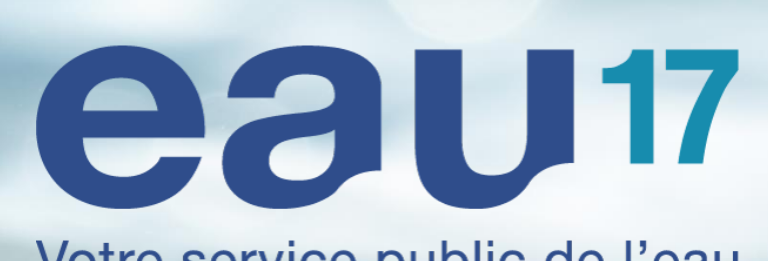

Votre service public de l'eau

Intégration automatisée des plans topographiques et de récolement

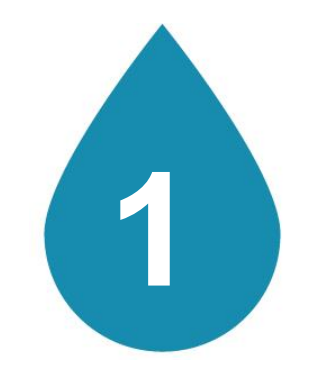

## **EAU 17**

# eau<sub>17</sub>

### **Nos missions**

#### Le service public de l'eau s'adapte et innove depuis 1952 :

- 1952, création du syndicat pour l'adduction d'eau des communes rurales
- 1 autorité organisatrice, 3 compétences
- 2 modes d'exploitation au choix : RÉGIE PUBLIQUE (La RESE) ou PRIVÉ (délégataires de service public)

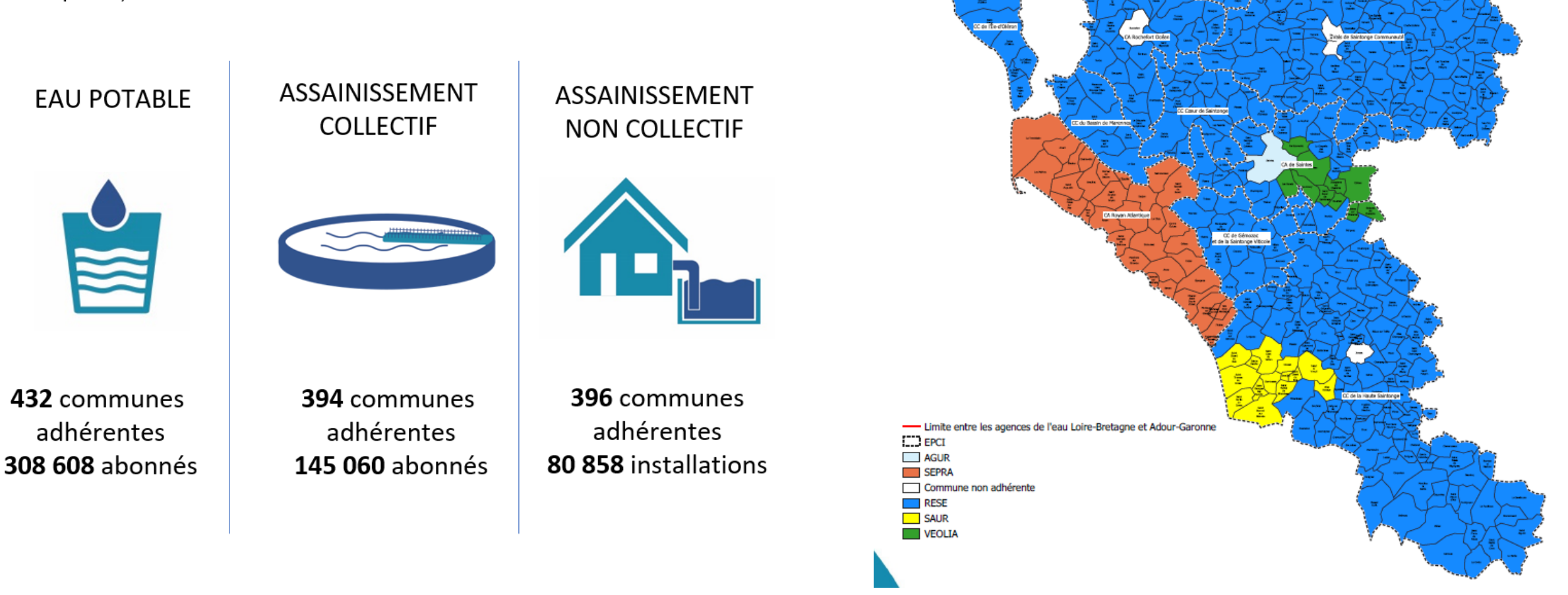

### Eau 17 en chiffres

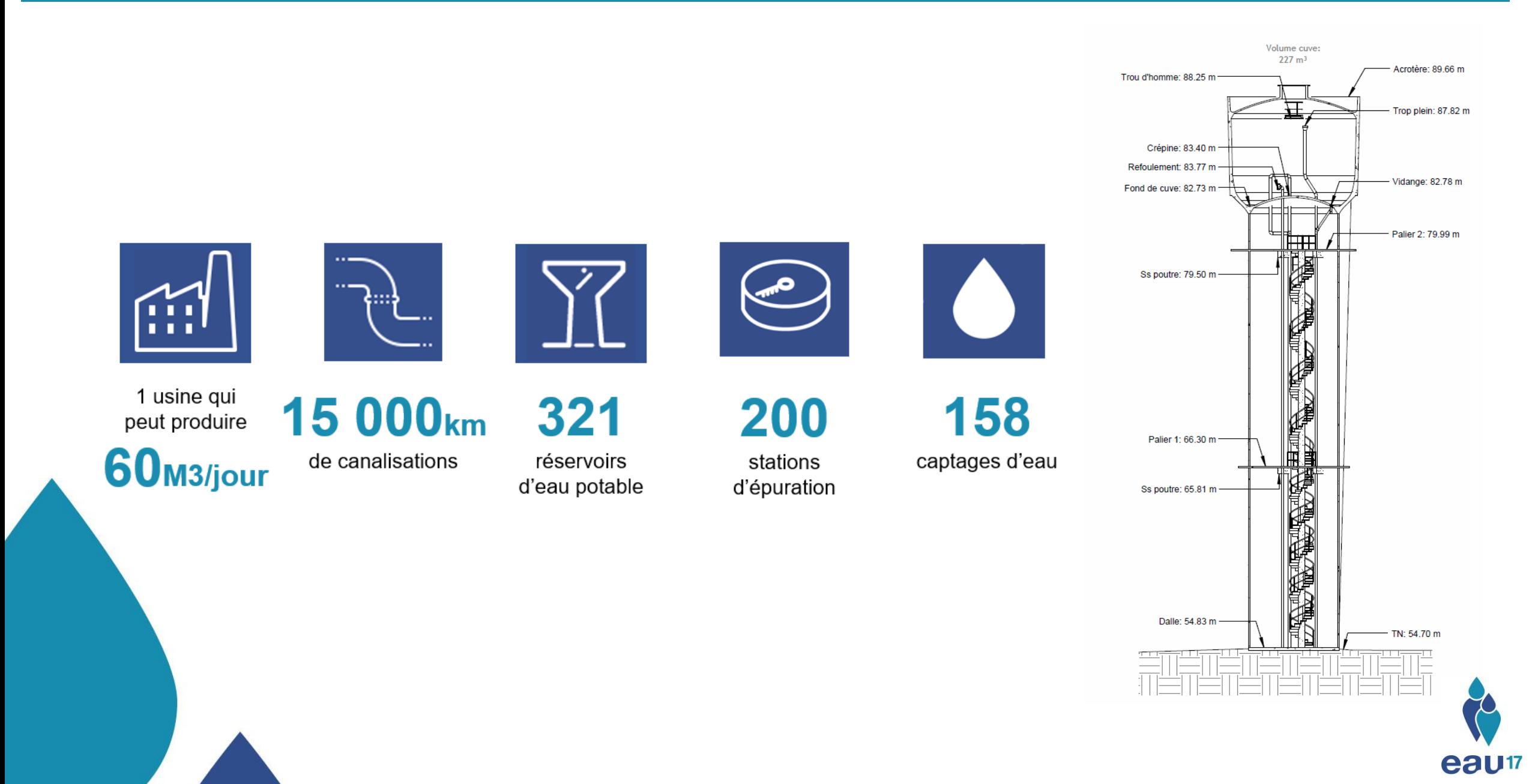

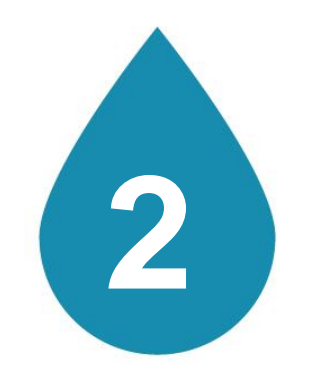

# **DEROULEMENT DU PROJET**

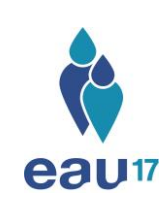

### **plans topos/ récolements**

#### **PLAN TOPOGRAPHIQUE:**

**Eléments cadastre (parcelles, bâti) Eléments de voirie (signalisation, mobilier urbain, seuils, affleurants…) Eléments naturels (arbres, haies, etc…)**

- → Levé réalisé en amont du projet
- **→** Marché dédié à cette prestation porté par Eau 17
- **→** Les commandes d'interventions sont effectuées par Eau 17

#### **PLAN DE RECOLEMENT**

**Obligatoire pour tous les travaux neufs depuis 2012 (DT-DICT)**

**Eléments de réseaux (canalisation, appareillages, ouvrages)** 

- **→** Levé réalisé après achèvement des travaux
- ➔ Plans demandés aux entreprises dans le cadre des marchés travaux
- ➔ Réalisation des plans par les géomètres sous-traitants des entreprises

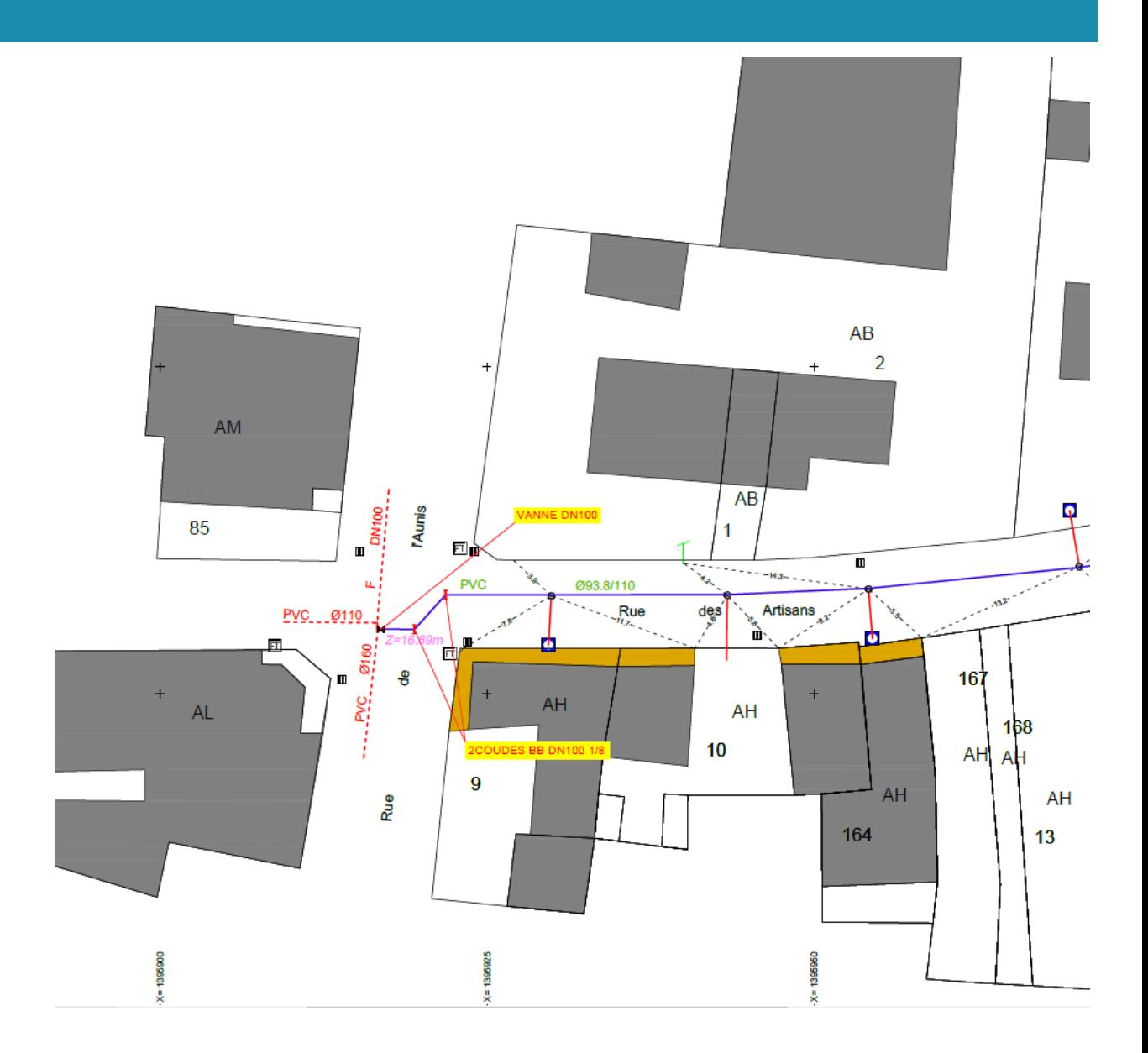

### **Contexte du projet d'automatisation des plans topographiques**

**Démarrage d'un nouveau marché « prestations topographiques »**

**Groupes de travail Géo17 – PCRS**

Possibilité de remettre à plat les anciennes procédures et modèles de données

Sortie du Géostandard d'échange « PCRS » V2 CNIG - 21 septembre 2017

Réflexion autour de la mutualisation des plans<br>Découpage du référentiel Topo eau 17 en casés (modèles casés Enedis 140\*100m) -> Fin de la gestion SIG à l'emprise corps de rue

Risque obsolescence technologique de l'ancien outil

**Déploiement d'un nouveau Web-Sig à Eau 17 (X'Map)**

Nouveau logiciel permet la modification vectorielle

### **Mise en œuvre (calendrier)**

### **Phase amont: Adaptation des marchés et de la documentation (09/2017 -> 07/2018)**

- [Rédaction du CCTP et des modèles de données associés du marché «](../../../presentation 9 avril/annexe1-MCD-fond_de_plan.xlsx) prestations topographiques »
- Consultation et attribution du marché (08/2018)

### **1ere Phase: Réorganisation des données topographiques d'Eau 17**

Transformer la base de données « topo » selon le nouveau modèle Concevoir les casés et « découper » les données selon leurs emprises

#### **Phases suivantes**

Déploiement nouvelle infra (serveur FME)

Déploiement des connecteurs X'Map – FME (permet les appels entre les plugins Sirap et les retours FME) Rédaction des scripts FME de contrôles basés sur les attentes du MCD Tests fonctionnels

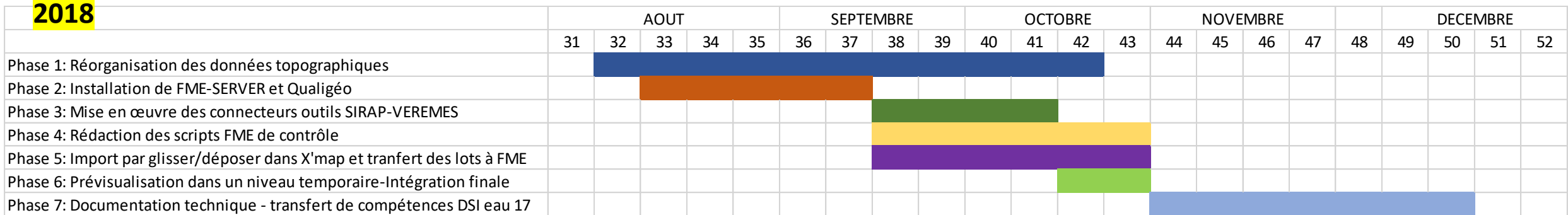

**Assistance maîtrise ouvrage** : Naomis **Editeur (X'Map)**: SIRAP **Editeur (FME et Scripts)**: VEREMES

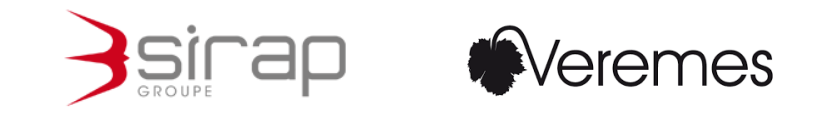

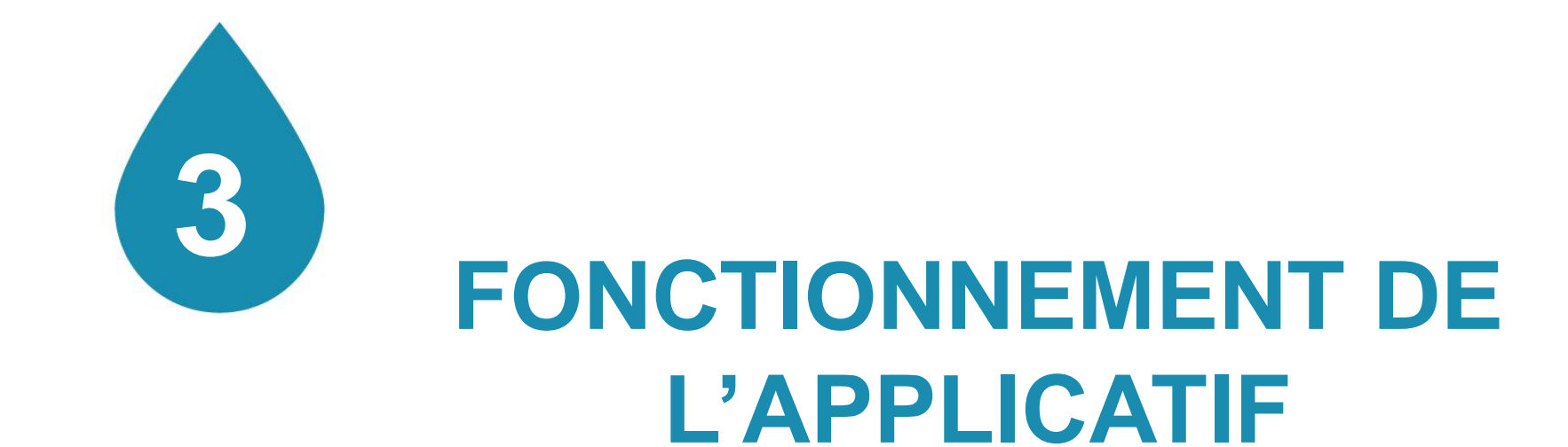

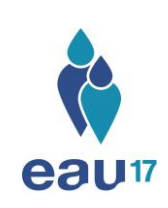

### **Prise en charge de la demande et téléchargement des données**

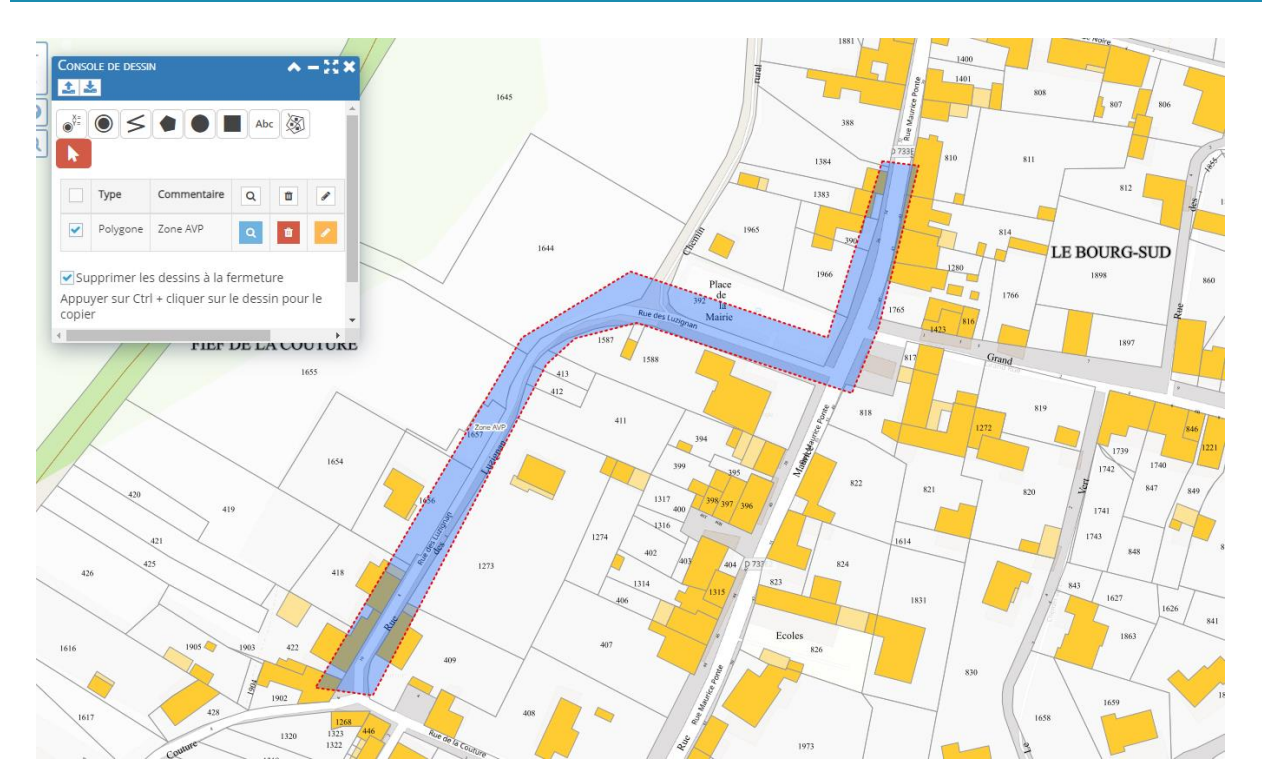

Initialisation de la demande par Chargé d'opération Eau 17 (emprise de projet -> Corps de rue)

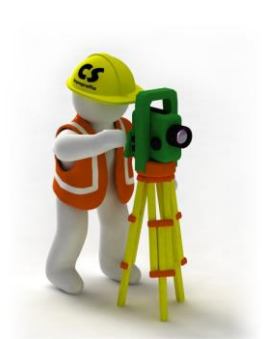

Sélection et téléchargement des données Géomètres

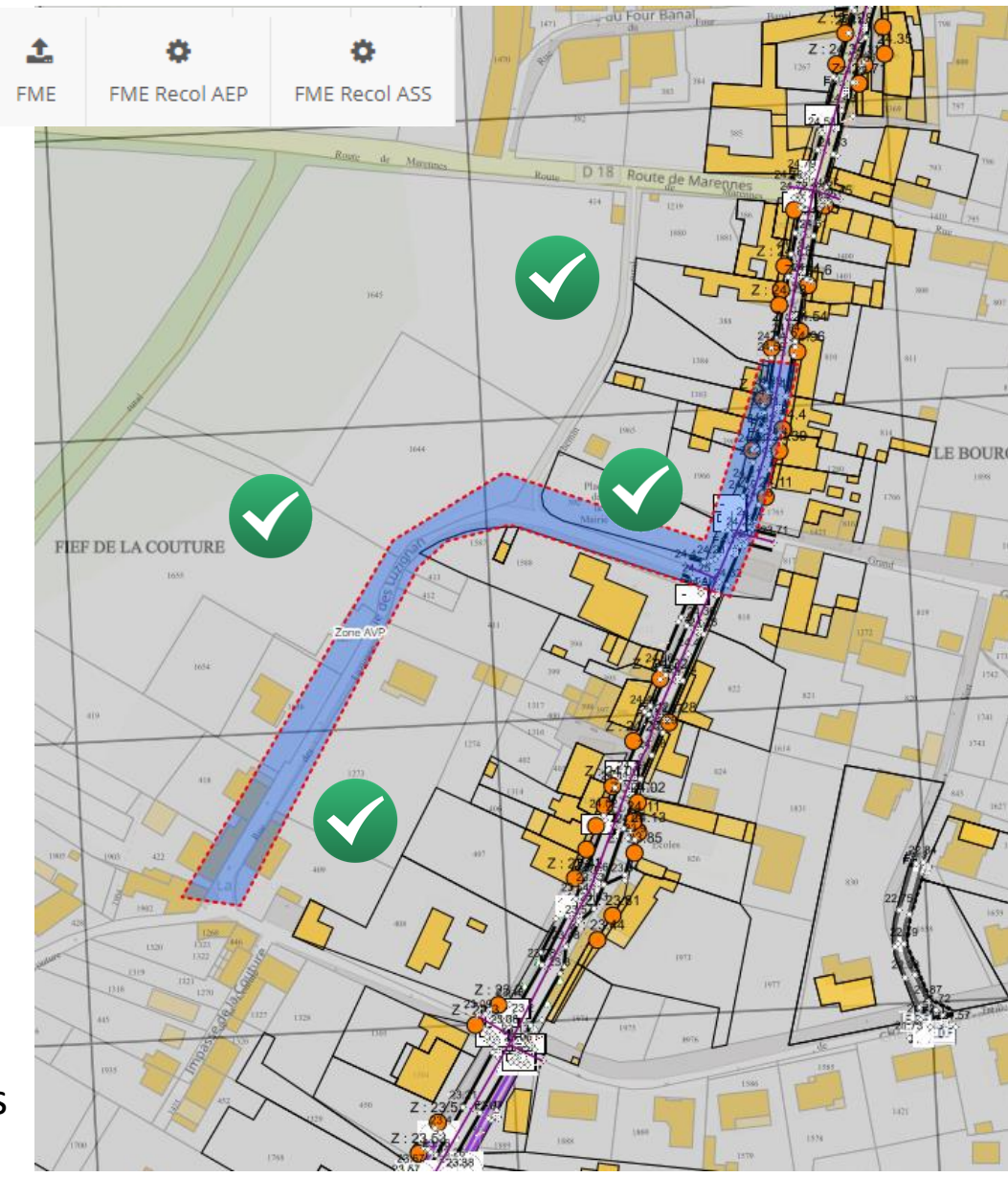

### **Intégration des données par le géomètre**

1- Récupération des casés et des données associées selon l'emprise d'étude

2- levé terrain

- 3- Mise à jour des casés par ajout des nouvelles données
- 4- « Nettoyage des casés »
- 5- Génération du lot shapefile

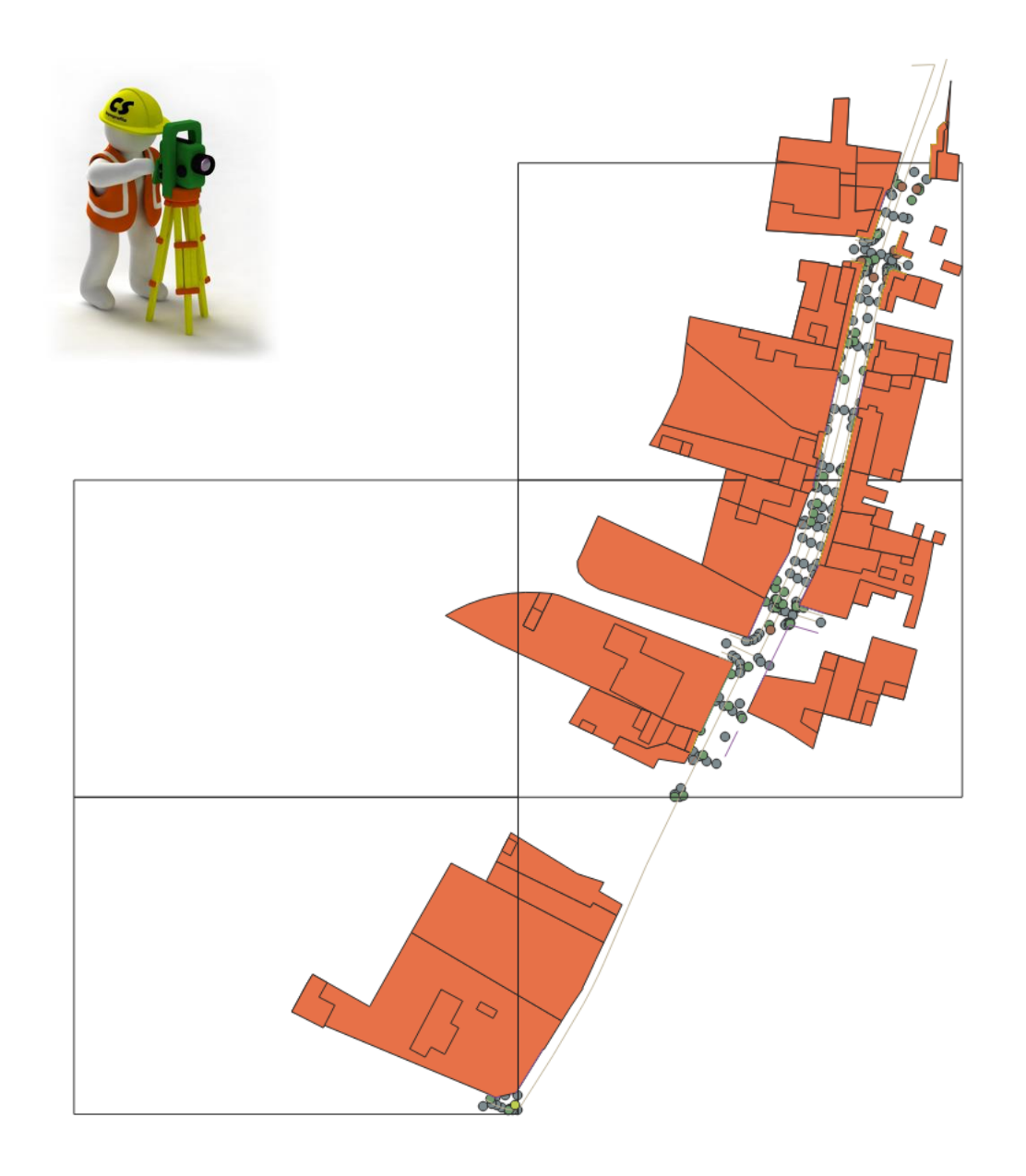

### **Process des traitements**

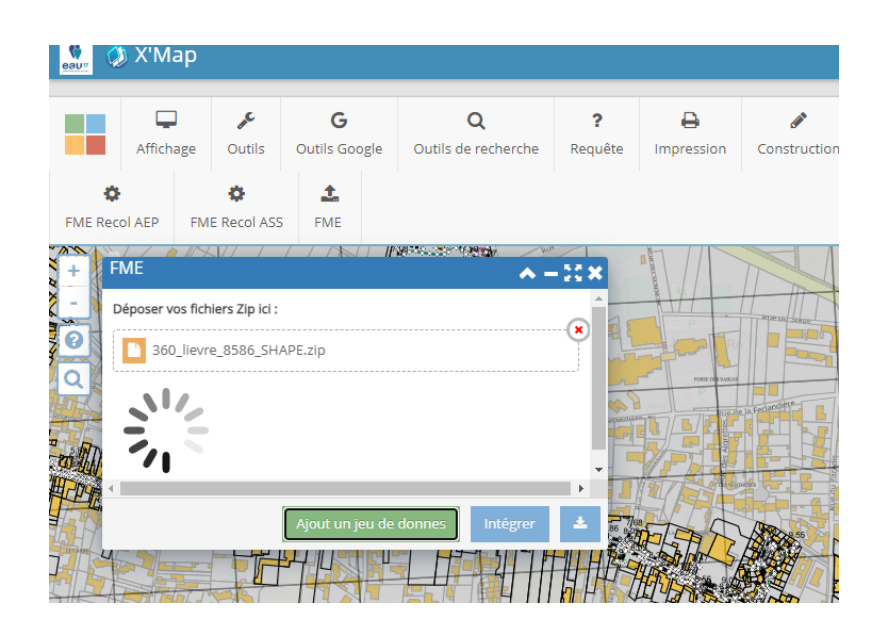

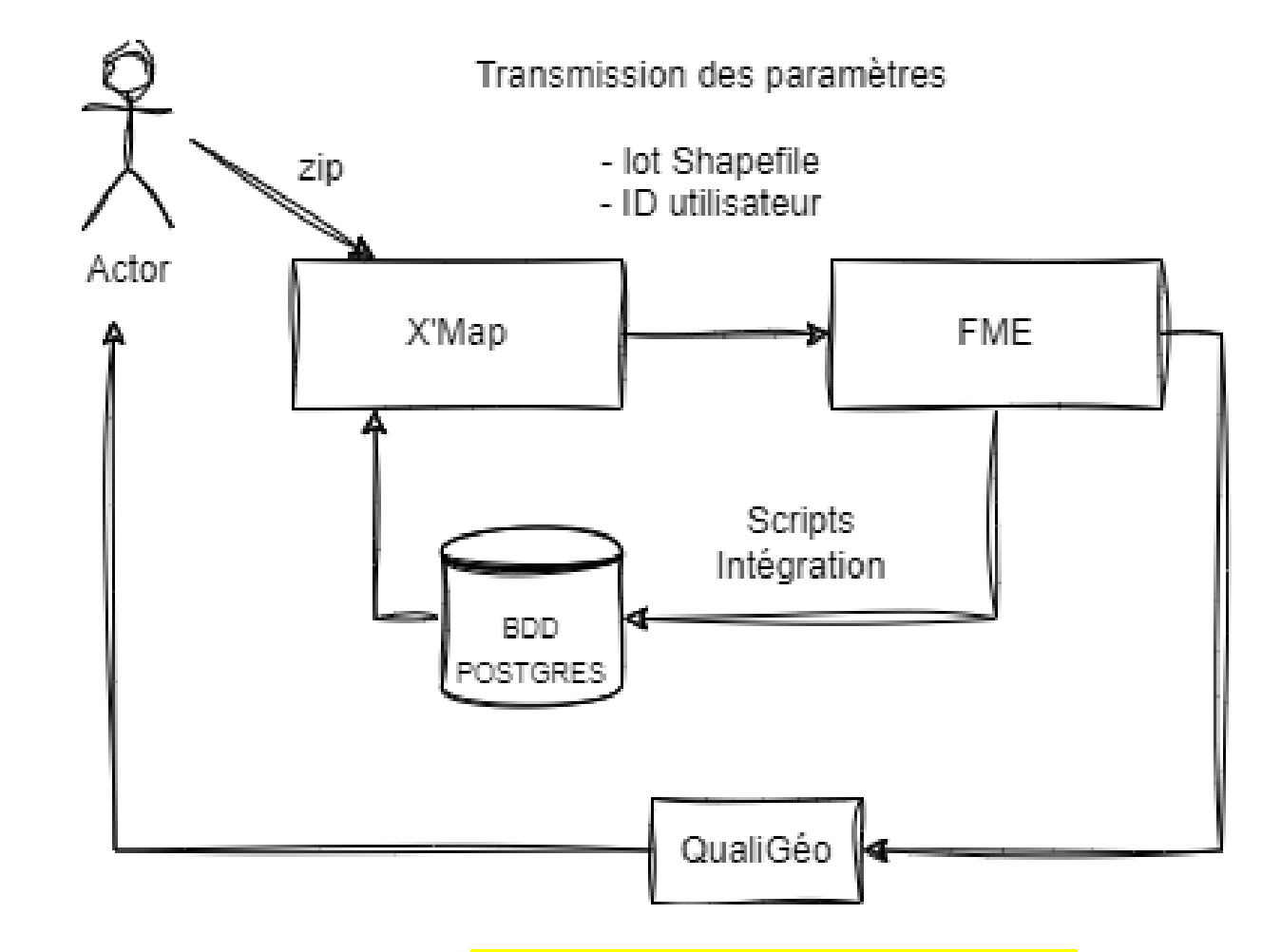

[Lien vers visuel rapport Qualigéo](../../../presentation 9 avril/[FME] Qualigéo _ Rapport de contrôle.html)

### **Process des traitements**

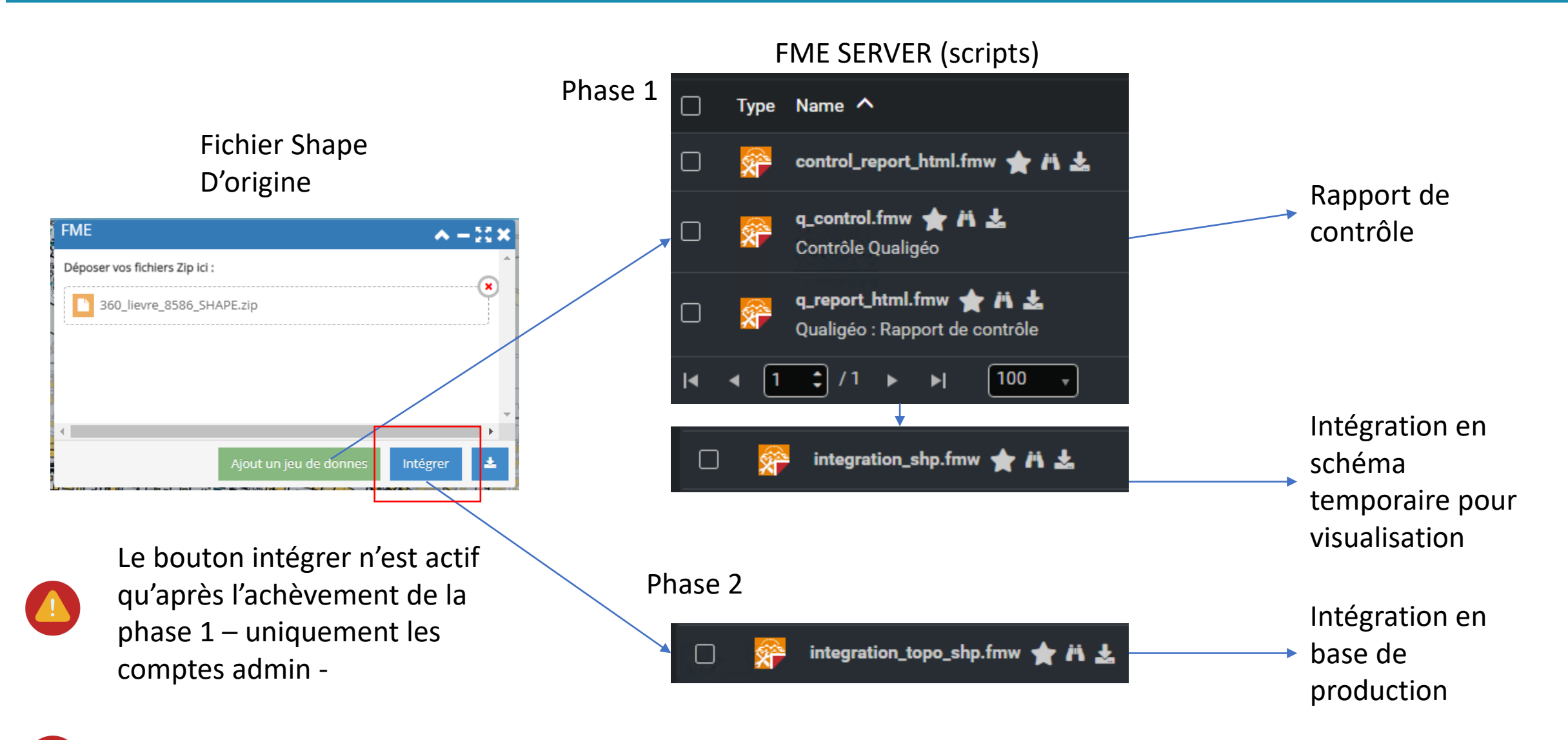

Les scripts FME rejouent systématiquement le Shape d'origine à chaque étape

### **Intégration des données par Eau 17**

Test du fichier (Rapport erreurs)

Intégration des données dans un schéma temporaire Pour visualisation X'map

Suppression des anciennes données en BDD via l'identifiant (casés + données associées)

Ajout des nouvelles données en remplacement

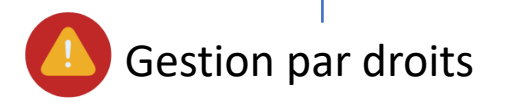

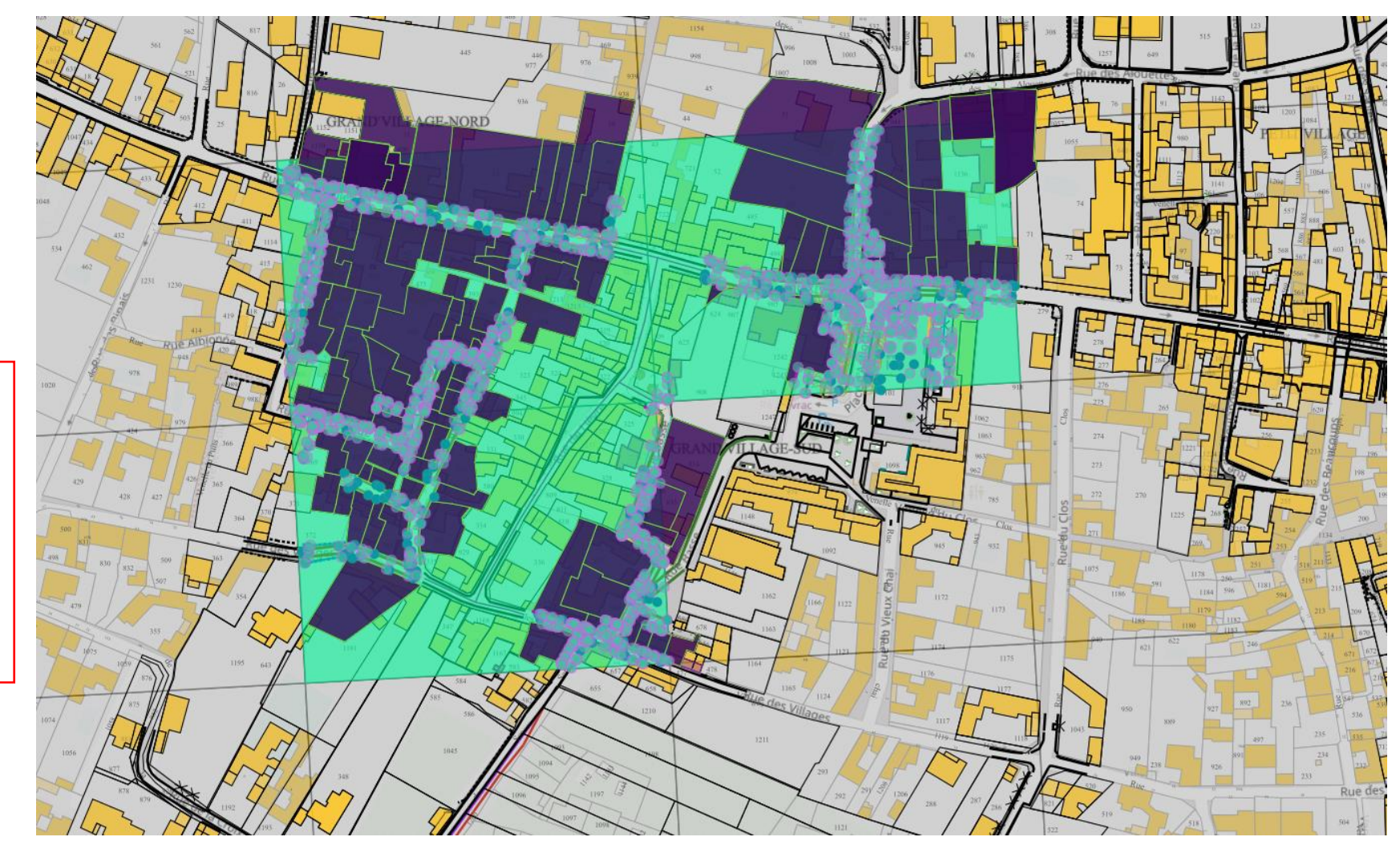

### **Nouvelle procédure de production et d'intégration des plans 200eme**

#### Ancienne procédure (2012-2019)

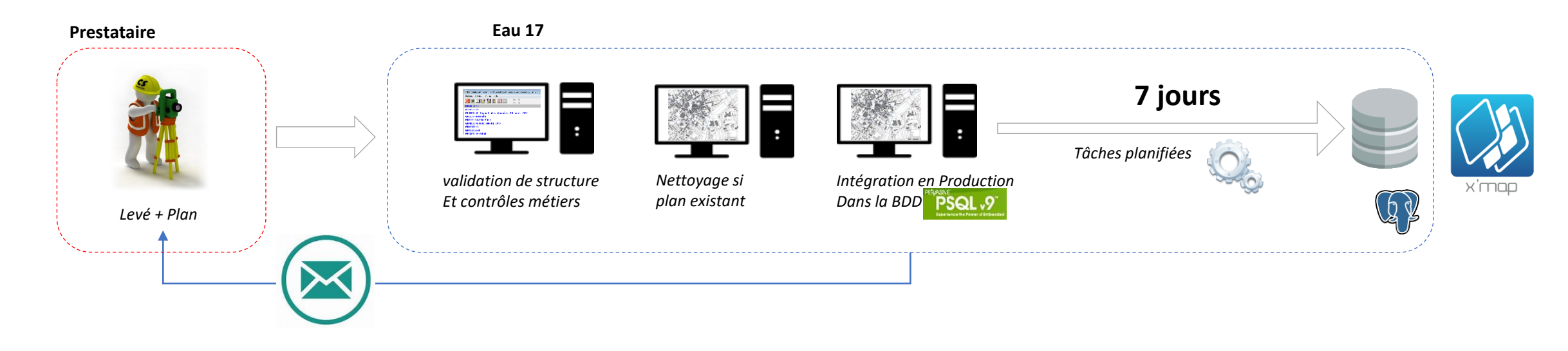

#### Nouvelle procédure (depuis 2019)

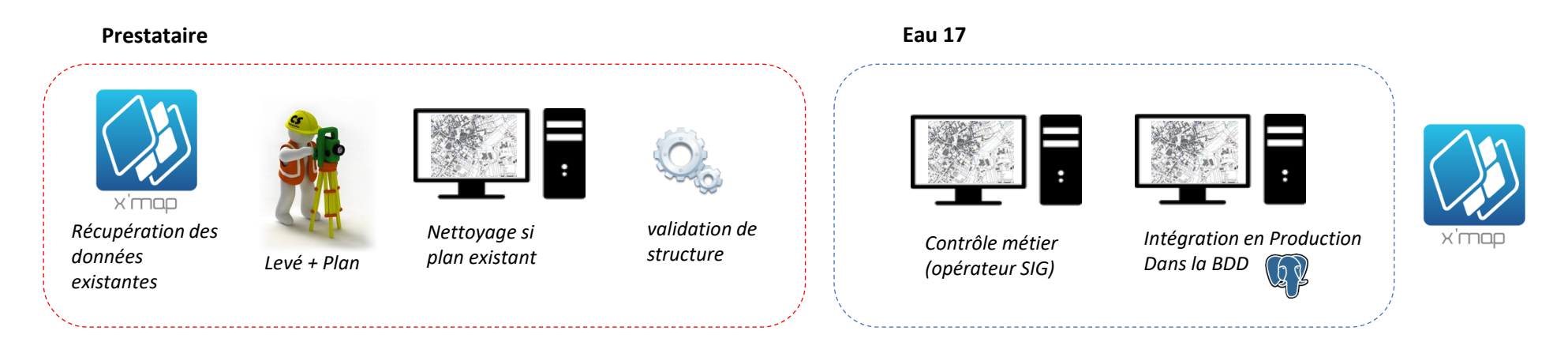

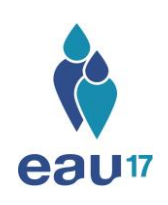

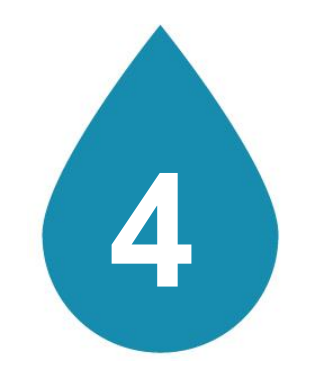

# **INTEGRATION DES PLANS DE RECOLEMENT**

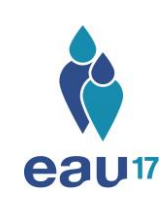

### **Variantes du processus plan de récolement**

#### Les paramètres complémentaires liés à l'intégration des plans de récolement

#### **Multiples utilisateurs (pas de marché dédié à la réalisation des plans de récolement)**

Gestion des comptes (Identification de l'utilisateur dans les paramètres) Gestion de la file d'attente des traitements (coordination des scripts) Refonte de la GED afin d'assurer la traçabilité des échanges (workflows et notifications)

#### **Pas de possibilité de délégation de la partie « nettoyage » aux géomètres.**

Intégration d'un module de « construction » Création d'une boite de saisie afin de renseigner le numéro de plan

#### **Augmentation des critères de contrôles**

Contrôle de la topologie dans le script: connexion topologique obligatoire entre les canalisations, les appareillages et les ouvrages Niveau temporaire adapté aux contrôles visuels + requêtes

### **Principes de contrôles d'un plan de récolement**

### **1- Réception du livrable (déposé par le géomètre dans la GED Eau 17)**

#### **2- Intégration dans X'Map dans un niveau temporaire**

Contrôles métiers (visuels) Validation d'une fiche navette

#### **3- Intégration de la donnée en base de prod**

Archivage du réseau ancien Archivage des interventions liées à la cana HS Connexion du nouveau réseau au réseau existant Copie du PDF du plan sur le serveur (création URL)

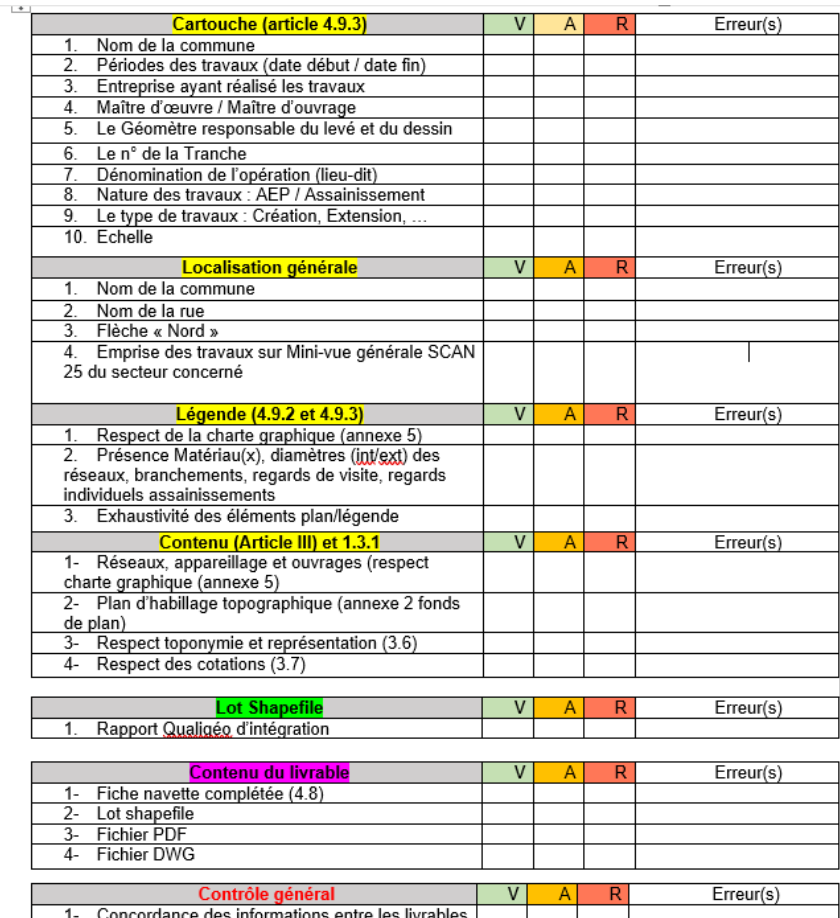

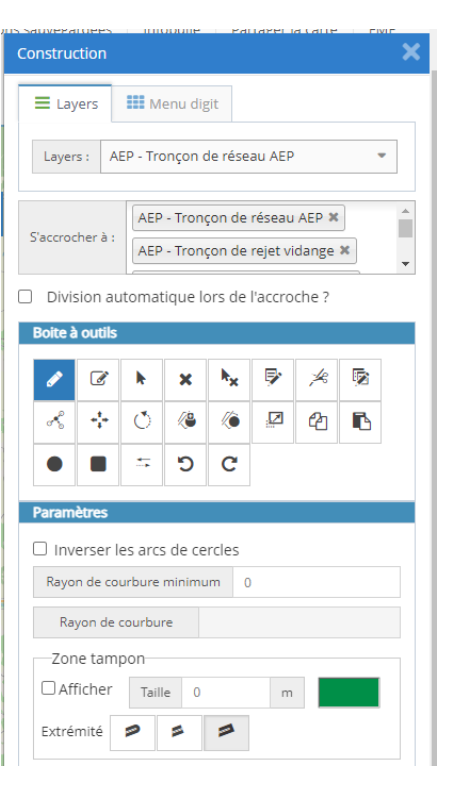

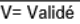

Shapefile et la restitution PDF

rapport aux réseau(x) existant(s)

l'Entreprise et le Maître d'œuvre

2- Cohérence des nouveau(x) réseau(x) par

3- Validation préalable de la fiche navette par

4- Livrables zippés et déposés dans Alfresco 5- Données Shape zippées sans sous-dossier

A= Accepté

R= Refusé

#### **Améliorer les scripts de contrôles:**

Ex: Corrélation avec le MNT du département pour valider les points Automatiser la documentation (PDF et DXF) connexion GED documentaire

**Permettre les exports au format DWG (demande des géomètres)**

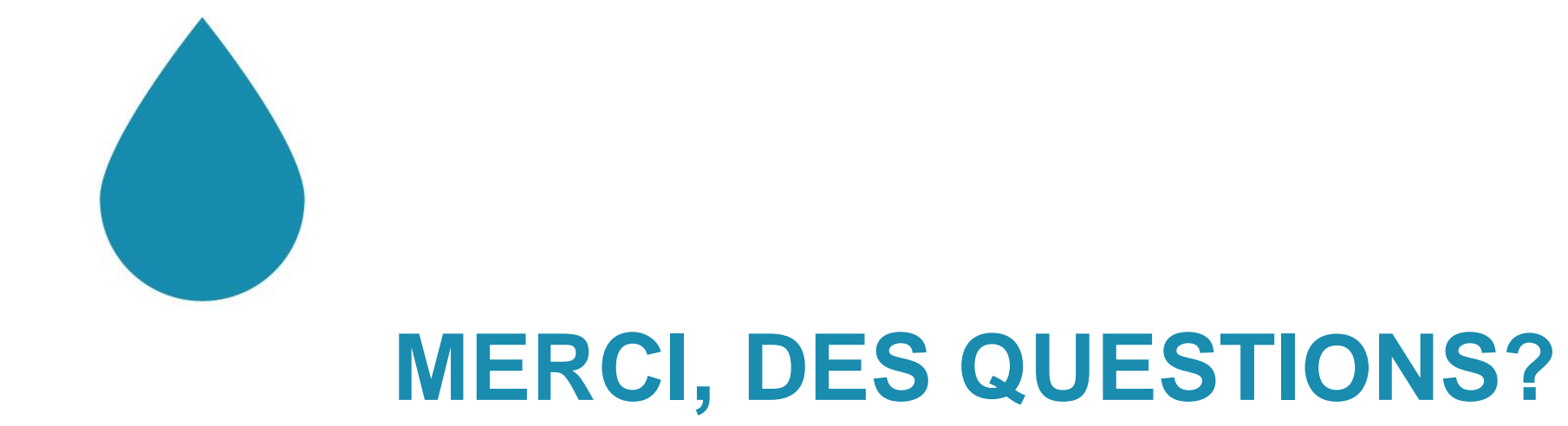

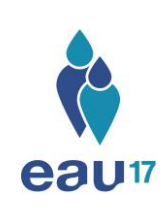